## **Enumerations**

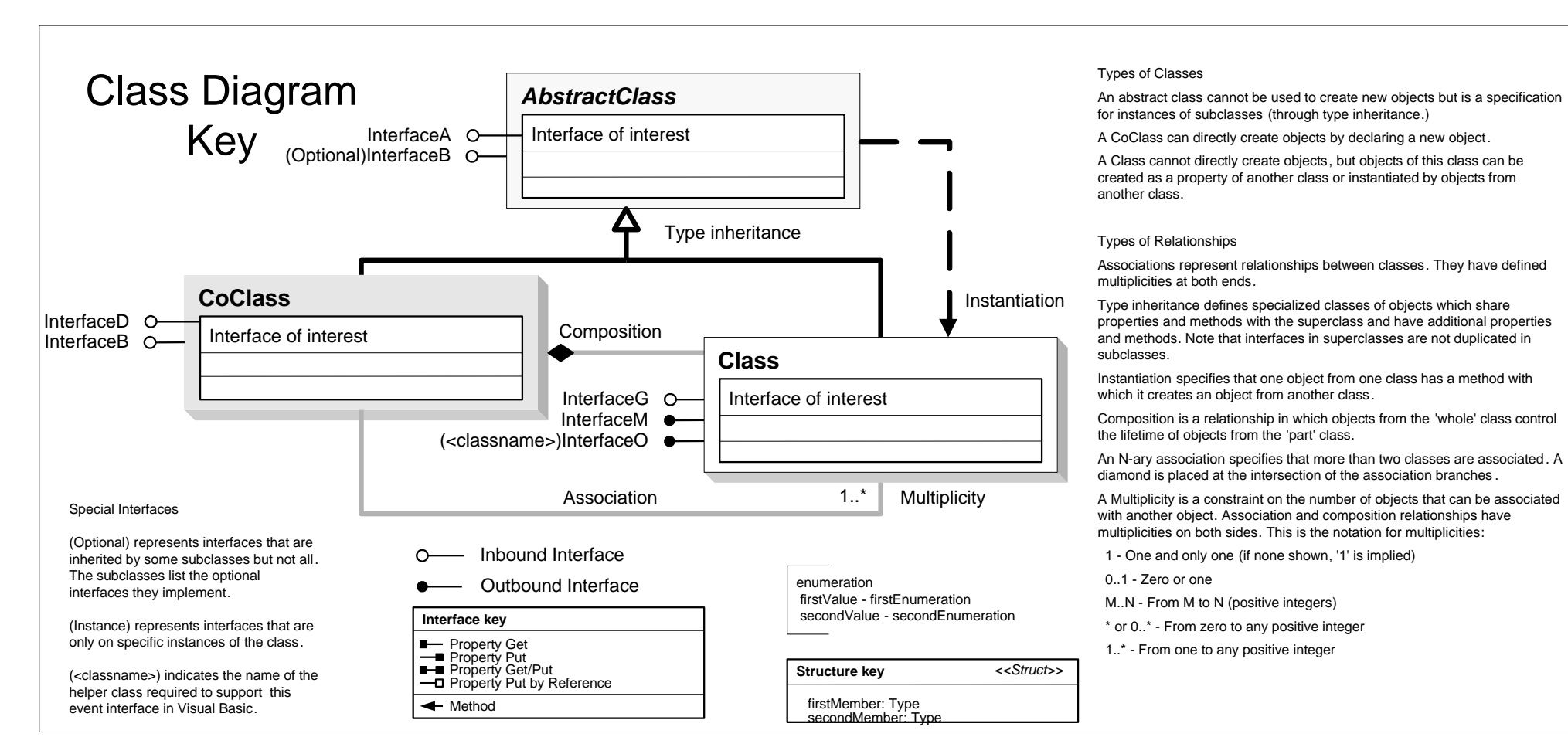

**Server Object Model**

**Esri ® ArcGIS ® 10.5** 

Copyright © 1999-2017 Esri. All rights reserved. Esri, ArcGIS, ArcObjects, and ArcMap are trademarks, registered trademarks, or service marks of Esri in the United States, the European Community, or

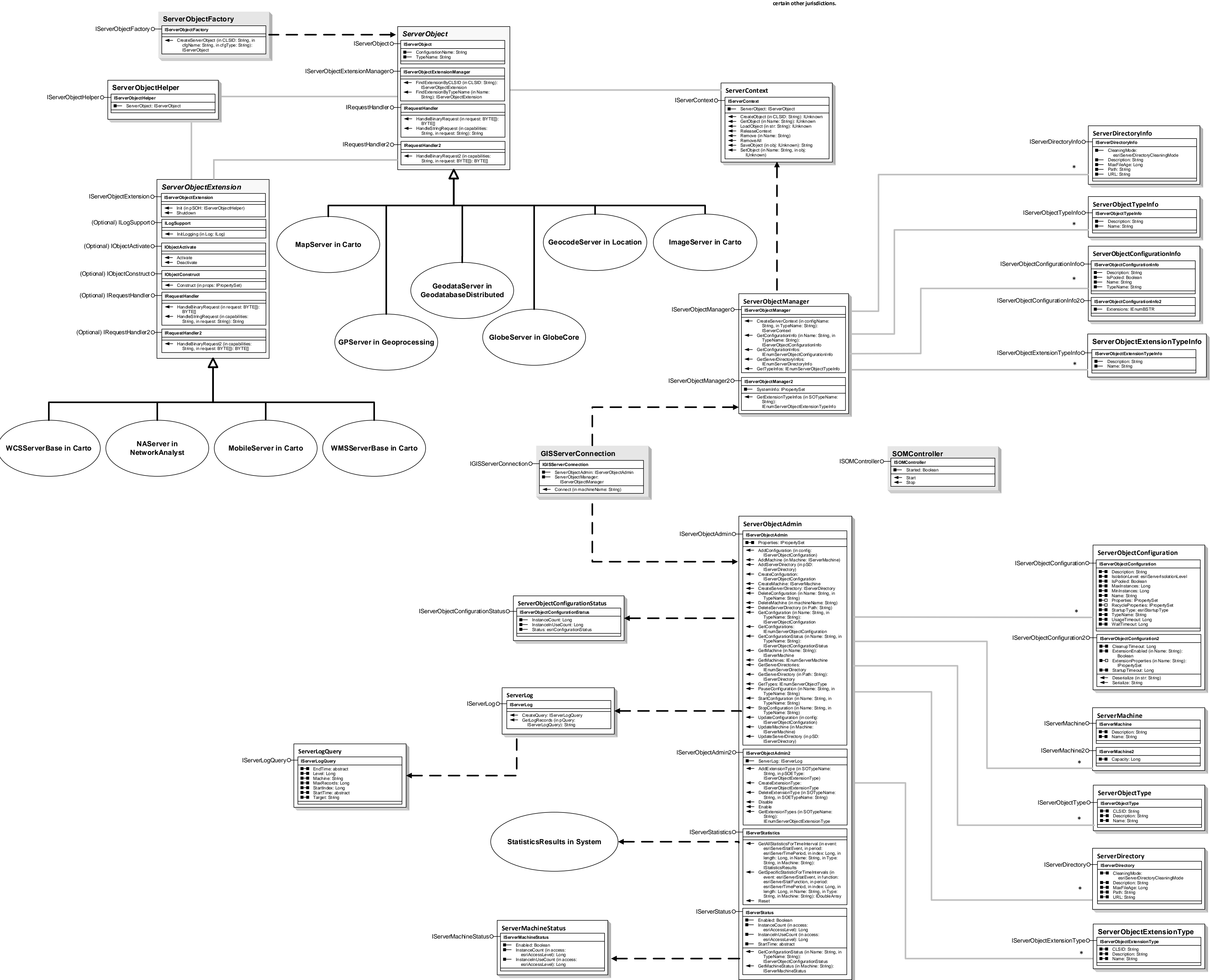

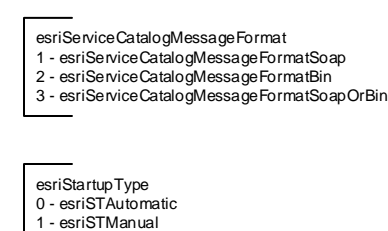

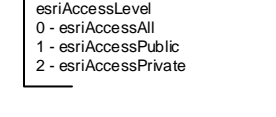

esriConfigurationStatus<br>0 - esriCSStarted<br>1 - esriCSStopped<br>2 - esriCSStopped<br>3 - esriCSStopping<br>4 - esriCSStopping<br>5 - esriCSDeleted

esriServerDirectoryCleaningMode 0 - esriSDCNone 1 - esriSDCSliding 2 - esriSDCAbsolute

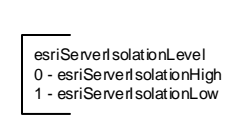

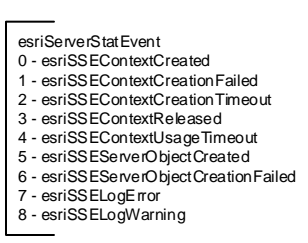

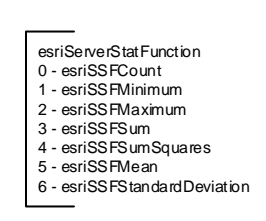

## esriServerTimePeriod 0 - esriSTPNone 1 - esriSTPSecond 2 - esriSTPMinute 3 - esriSTPHour 4 - esriSTPDay